# **QUEUE (ANTRIAN)**

Queue (antrian) adalah barisan elemen yang apabila elemen ditambah maka penambahannya berada di posisi **belakang** (rear) dan jika dilakukan pengambilan elemen dilakukan di elemen paling **depan** (front). Oleh karena itu, queue bersifat FIFO (first in first out).

Contoh :

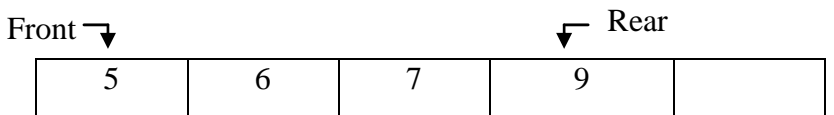

Operasi-operasi dasar dari sebuah queue adalah :

- 1. Enqueue : proses penambahan atau memasukkan satu elemen di belakang
- 2. Dequeue : proses pengambilan atau mengeluarkan satu elemen di posisi depan

Representasi Queue :

#### **1. Menggunakan Array Statis**

a. **Deklarasi** secara umum :

Const

MaksQueue =…….

Type

TypeQueue =  $\frac{array}{l}$  [1..MaksQueue] of typedata

VarQueue : TypeQueue Front, Rear : integer

#### **b. Penciptaan Queue (Create queue )**

Proses pemberian nilai 0 untuk variabel penunjuk depan(Front) dan variabel penunjuk belakang(Rear) dari queue, yaitu: Front  $\leftarrow 0$ Rear  $\leftarrow 0$ 

Halaman - 1

#### **c. Fungsi Kosong**

Fungsi kosong digunakan untuk memeriksa apakah keadaan queue tidak memiliki elemen. Fungsi kosong didapatkan dengan memeriksa penunjuk Rear dari queue. Jika penunjuk Rear bernilai nol (0), maka berarti queue kosong dan jika tidak nol, maka berarti queue mempunyai elemen.

**Function Kosong (Input Rear : integer) Boolean**

**{I.S : penunjuk Rear pada queue sudah terdefinisi}**

**{F.S : menghasilkan fungsi kosong}**

**Kamus:**

#### **Algoritma :**

**Kosongfalse If (Rear =0) then KosongTrue EndIf EndFunction**

#### **d. Fungsi Penuh**

Fungsi penuh berguna untuk memeriksa apakah suatu queue telah penuh atau belum. Fungsi ini diperlukan ketika proses enqueue. Fungsi ini akan bernilai benar (true) jika penunjuk Rear sama dengan nilai Maksimum Queue jika tidak sama berarti queue belum penuh.

**Function Penuh (Input Rear : Integer) Boolean {I.S : penunjuk Rear pada queue sudah terdefinisi} {F.S : menghasilkan fungsi penuh} Kamus:**

#### **Algoritma :**

**Penuh←false If (Rear =MaksQueue) Then PenuhTrue EndIf EndFunction**

- **e. Proses enqueue (dengan memeriksa Queue kosong/tidak dan Queue penuh/tidak)**
	- Proses enqueue adalah proses untuk penambahan di posisi Rear.
	- Penambahan ini dilakukan jika kondisi queue tidak penuh.
	- Jika keadaan masih kosong, maka posisi Front dan Rear bernilai 1 tetapi jika sudah mempunyai elemen, maka nilai Rear harus bertambah 1.
	- Kemudian data baru disimpan di queue pada posisi Rear.

#### **Procedure Enqueue (I/O Front,Rear : integer, Input elemen : tipedata)**

```
{I.S : penunjuk Front dan Rear serta data yang akan dimasukkan ke 
    queue (elemen) sudah terdefinisi}
```
**{F.S : menghasilkan queue yang sudah bertambah satu data}**

**Kamus:**

```
Algoritma :
    If (Kosong(Rear)) Then
       Front1
       Rear←1
    Else
         If (Not Penuh(Rear)) Then
           \text{Rear} \leftarrow \text{Rear} + 1 Endif
    EndIf
   Queue(Rear) \leftarrow elemen
EndProcedure
```
#### **f. Proses Dequeue**

- Operasi dequeue adalah proses pengambilan satu elemen dari queue. Tentunya elemen yang diambil selalu dari elemen pertama (1).
- Setelah elemen pertama diambil, maka akan terjadi proses pergeseran elemen data setelah elemen data yang diambil (dari posisi ke-2 sampai posisi paling belakang), dan kemudian posisi Rear akan berkurang 1 karena ada data yang diambil.

**Procedure Dequeue (I/O Front,Rear : integer, Output elemen : tipedata) {I.S : penunjuk Front dan Rear sudah terdefinisi}**

```
{F.S : menghasilkan queue yang sudah berkurang satu data}
```
**Kamus:**

**i : integer**

#### **Algoritma :**

```
If (Not Kosong(Rear)) Then
               \epsilon elemen \epsilon Queue(Front)
               <u>For</u> i \leftarrow Front \underline{\textbf{to}} (Rear-1)\underline{\textbf{do}}Queue(i) \leftarrow Queue(i+1) Endfor
               \text{Rear} \leftarrow \text{Rear} - 1EndIf
EndProcedure
```
#### **2. Menggunakan Array Dinamis (Single Linked List)**

Proses penyimpanan elemen queue dalam linked list mirip dengan operasi pada single linked list yang menggunakan penyisipan di akhir/belakang dan penghapusan di awal/depan.

Contoh :

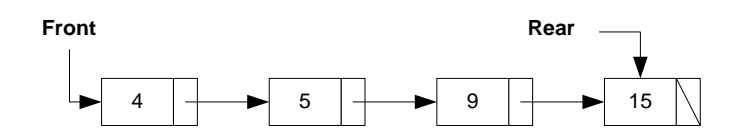

Operasi-operasi yang dapat dilakukan dalam queue yang menggunakan representasi linked list adalah :

#### **2.1. Pendeklarasian sebuah queue**

Setiap queue memiliki penunjuk berupa pointer Front, pointer Rear, elemen antrian, dan pointer penunjuk ke elemen berikutnya. Berikut ini adalah pendeklarasian queue yang disimpan dalam bentuk linked list.

**Type**

 **NamaPointer = ↑Simpul Simpul = Record Info : Tipedata Next : NamaPointer EndRecord**

## **Front, Rear : NamaPointer**

## **2.2. Penciptaan Queue**

Proses inisialisasi queue yang disimpan dalam bentuk linked list adalah dengan memberikan nilai **nil** ke pointer Front dan Rear yang menandakan bahwa queue masih kosong.

Front  $\leftarrow$  Nil

 $Rear \leftarrow$  Nil

#### **2.3. Fungsi Kosong**

Fungsi ini berguna untuk memeriksa apakah suatu queue dalam keadaan kosong. Fungsi ini berguna ketika proses dequeue yaitu ketika sebuah elemen akan diambil, maka harus diperiksa dulu apakah memiliki data atau tidak. Fungsi ini akan mempunyai nilai benar jika Front atau Rear bernilai nil.

**Function Kosong(Input Front:NamaPointer) Boolean {I.S : penunjuk Front pada queue sudah terdefinisi}**

**{F.S : menghasilkan fungsi kosong}**

**Kamus:**

# **Algoritma :**

**Kosongfalse If (Front = Nil) Then KosongTrue EndIf EndFunction**

#### **2.4. Operasi Enqueue**

- Proses enqueue dalam queue linked list adalah dengan menambahkan elemen baru ke posisi paling belakang.
- Setelah itu, pointer penunjuk Rear harus berpindah ke posisi baru tersebut.
- Proses ini seperti proses penyisipan di belakang/akhir pada single linked list.

#### **Procedure Enqueue (I/O Front,Rear:NamaPointer, Input elemen:tipedata)**

- **{I.S : penunjuk Front dan Rear serta data yang akan dimasukkan ke queue (elemen) sudah terdefinisi}**
- **{F.S : menghasilkan queue yang sudah bertambah satu data}**

#### **Kamus:**

**Baru : NamaPointer**

#### **Algoritma :**

**Alloc (Baru) Baru↑.Info elemen**

**If (Kosong(Front)) Then**

**FrontBaru**

#### **Else**

 **Rear↑.NextBaru**

**Endif**

**Rear←Baru** 

**Baru↑.NextNil**

**EndProcedure**

#### **2.5. Operasi Dequeue**

- Proses dequeue untuk queue linked list adalah dengan mengambil data yang ditunjuk pointer Front.
- Pointer Front harus berpindah ke elemen antrian berikutnya. Proses tersebut dilakukan hanya jika linked list tidak kosong. Proses ini mirip dengan proses penghapusan di awal/depan pada single linked list.

# **Procedure Dequeue(I/O Front,Rear : NamaPointer, Output elemen : tipedata)**

#### **{I.S : penunjuk Front dan Rear sudah terdefinisi}**

#### **{F.S : menghasilkan queue yang sudah berkurang satu data}**

#### **Kamus:**

**Phapus : NamaPointer**

#### **Algoritma :**

**If (Not Kosong(Rear)) Then Phapus**  $\leftarrow$  **Front Elemen Front↑.Info If (Front = Rear) Then**  $Front \leftarrow Nil$  $\text{Rear} \leftarrow \text{Nil}$  **Else FrontFront↑.Next EndIf Dealloc(Phapus) Endif EndProcedure**

# **QUEUE DENGAN CIRCULAR ARRAY**

Jika kita menggunakan array untuk queue seperti di atas, maka ketika ada proses pengambilan (dequeue) ada proses pergeseran data. Proses pergeseran data ini pasti memerlukan waktu apalagi jika elemen queue-nya banyak. Oleh karena itu solusi agar proses pergeseran dihilangkan adalah dengan metode circular array.

Queue dengan circular array dapat dibayangkan sebagai berikut :

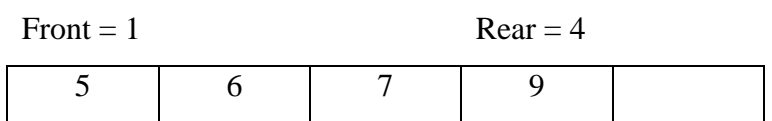

Atau agar lebih jelas, array di atas dapat dibayangkan ke dalam bentuk seperti lingkaran di bawah ini.

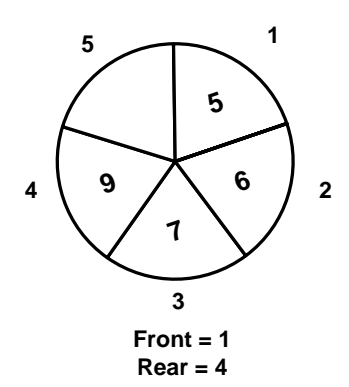

Aturan-aturan dalam queue yang menggunakan circular array adalah :

- 1. Proses penghapusan dilakukan dengan cara nilai depan (Front) ditambah 1 : Front = Front  $+1$ .
- 2. Proses penambahan elemen sama dengan linear array yaitu nilai belakang(Rear) ditambah  $1 : Rear = Rear + 1$ .
- 3. Jika Front = MaksQueue dan ada elemen yang akan dihapus, maka nilai Front = 1.
- 4. Jika Rear = MaksQueue dan Front tidak 1 maka jika ada elemen yang akan ditambahkan, nilai belakang=1
- 5. Jika hanya tinggal 1 elemen di queue (Front = Rear), dan akan dihapus, maka Front diisi 0 dan Rear diisi dengan 0 (queue kosong).

#### **Contoh :**

Untuk mempermudah, elemen dari queue bertipe karakter.

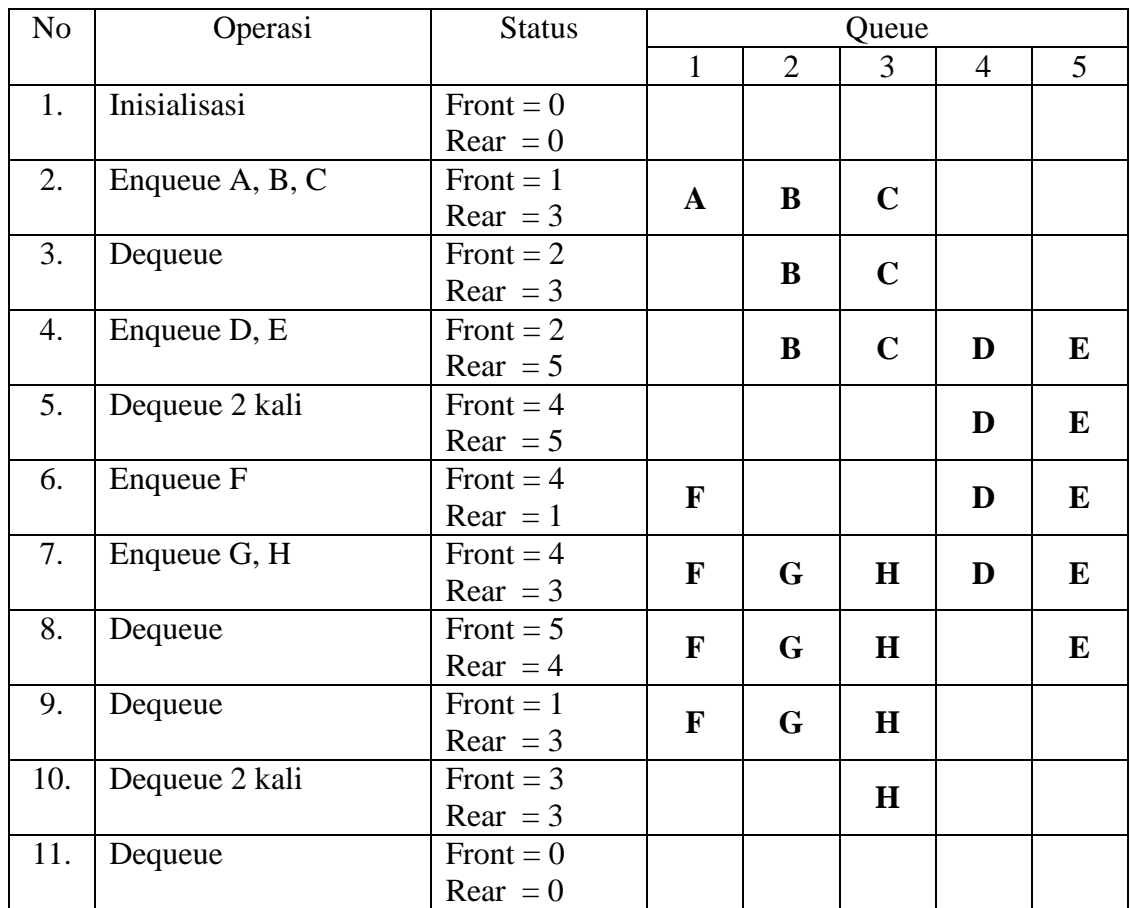

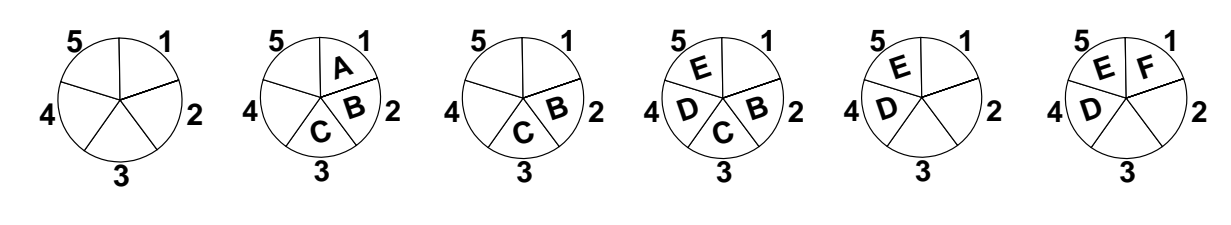

**2**

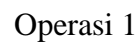

Operasi 2 Operasi 3

**H**

**3**

**E**

**5**

Operasi 4

Operasi 5

Operasi 6

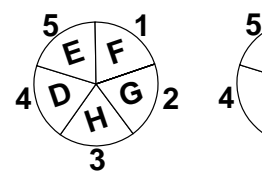

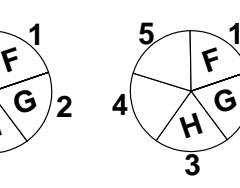

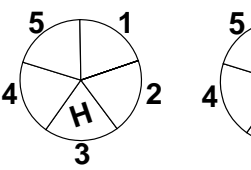

**1 2 3 5**

Operasi 7

Operasi 8 Operasi 9

Operasi 10

Operasi 11

Operasi-operasi yang dapat terjadi dalam queue yang menggunakan circular array adalah :

#### **1. Penciptaan queue**

Penciptaan queue adalah proses pemberian nilai 0 untuk penunjuk Front dan penunjuk Rear dari queue

Front  $\leftarrow 0$ 

 $\text{Rear } \leftarrow 0$ 

# **2. Fungsi Kosong**

Suatu queue yang menggunakan circular array dapat dikatakan kosong jika nilai dari posisi Front atau Rear mempunyai nilai 0.

> **Function Kosong(Input Front : Integer) Boolean {I.S. : Penunjuk Front sudah terdefinisi} {F.S. : Menghasilkan fungsi kosong} Kamus:**

# **Algoritma :**

**Kosong false**  $\underline{\textbf{If}}$  (Front = 0) Then **Kosong**← true **EndIf EndFunction**

# **3. Fungsi Penuh**

Suatu queue akan disebut penuh jika terjadi 2 hal yaitu

- Jika Front ada diposisi 1 dan Rear ada diposisi MaksQueue
- $\bullet$  Atau jika Front bernilai sama dengan posisi Rear +1.

**Function** Penuh (Input Front, Rear: Integer)  $\rightarrow$  Boolean **{I.S. : Penunjuk Front dan Rear sudah terdefinisi}**

**{F.S. : Menghasilkan fungsi penuh}**

# **Kamus:**

**Algoritma : PenuhFalse <u>If</u>**  $((\text{Front} = 1)$  and  $(\text{Rear} = \text{maks}))$  or  $(\text{Front} = \text{Rear} + 1)$  Then  **Penuh←True EndIf EndFunction**

#### **5. Operasi Enqueue**

Proses enqueue hanya bisa dilakukan jika queue tidak kosong. Ada beberapa hal yang harus diperhatikan ketika akan melakukan enqueue pada circular array, diantaranya adalah :

- Kondisi ketika queue masih kosong. Jika ini terjadi, maka posisi Front dan Rear bernilai 0.
- Ketika nilai Rear sama dengan MaksQueue, maka posisi Rear bernilai 1
- Ketika nilai Rear masih lebih kecil dari MaksQueue, maka posisi Rear ditambah 1 :  $Rear = Rear + 1$

#### **Procedure Enqueue (Input elemen : tipedata, I/O Front,Rear : Integer)**

- **{I.S. : Data yang akan dimasukkan (elemen), penunjuk Front dan penunjuk Rear sudah terdefinisi}**
- **{F.S. : Menghasilkan Queue yang sudah bertambah satu data}**

**Kamus:**

```
Algoritma :
```
 **If (Kosong(Front)) Then** Front  $\leftarrow$  1  $\text{Rear } \leftarrow 1$ 

#### **Else**

 **If (Not Penuh(Front,Rear)) Then**

 **If (Rear = MaksQueue) Then**

 $\text{Rear} \leftarrow 1$ 

 **Else**

 $\text{Rear} \leftarrow \text{Rear} + 1$ 

```
 EndIf
```
 $Queue(Rear) \leftarrow element$ 

#### **EndIf**

**EndProcedure**

#### **4. Operasi Dequeue**

Proses dequeue hanya bisa dilakukan jika queue dalam keadaan tidak kosong. Ada beberapa kondisi yang harus diperhatikan ketika dequeue elemen queue yaitu :

- Kondisi ketika posisi Front sama dengan posisi Rear (queue hanya memiliki 1 elemen), maka nilai Front dan Rear bernilai 0 (queue kosong).
- Jika posisi Front sama dengan MaksQueue maka posisi Rear menjadi 1.
- Selain itu, posisi Front ditambah dengan  $1:$  Front = Front + 1

**Procedure Dequeue (Output elemen : tipedata, I/O Front, Rear : Integer) {I.S. : Penunjuk Front dan penunjuk Rear sudah terdefinisi} {F.S. : Menghasilkan Queue yang sudah berkurang satu data} Kamus:**

## **Algoritma :**

 **If (Not Kosong(Front)) Then If (Front = Rear) Then**  $Front60$  $\text{Rear} \leftarrow 0$  **Else If (Front = MaksQueue) Then** Front  $\leftarrow$  1  **Else**  $\text{Front} \leftarrow \text{Front} + 1$  **EndIf EndIf EndProcedure**